# Replication instructions

This document contains the instructions for replicating:

Tougher et al. "Effect of a multifaceted social franchising model on quality and coverage of maternal, newborn, and reproductive health-care services in Uttar Pradesh, India: a quasi-experimental study." The Lancet Global Health. (2018) <https://www.sciencedirect.com/science/article/pii/S2214109X17304540>

## Files required

#### Data Sets (obtained by contacting the study authors)

- Contact study authors to obtain the following data sets:
	- o Hhsurveydatacompiled (First round of survey data)
	- $\circ$  hh survey data endline (Second round of survey data)
	- o cluster\_sky (data set from provider survey indicating actual presence of sky provider, providerreported dates for intervention activities)
	- $\circ$  SkyTrainDates (data set from implementing partner on dates of activities)

### Do Files (available for download from the LSHTM data compass)

- 1. The following files are required (these files are in the folder Matrika Rep\build\code)
	- 00 master clean
	- 01\_master\_data
	- 02 master data end
- 2. To produce the publication tables (these files are in the folder Matrika Rep\analysis\code)
	- 00 master analysis
	- $\bullet$  01 macros
	- 02 data management
	- 03 table1&S1
	- $\bullet$  04 tables2 4
	- 05\_fwer\_adjust
	- 06 Figure3
	- 07 tablesS3 S5
	- 08 fwer adjust
	- 09 leads and lags
	- 10\_FiguresS4&S5

### Folder structure:

The files listed above will be contained in a folder called Matrika Rep. The Matrika Rep folder has the directory structure pictured in Figure 1 below. The following is a brief description of the contents of each subfolder after running the analysis file:

- Matrika Rep/build contains all files required to create cleaned versions of each survey round's data sets
	- o *Matrika\_Rep/analysis/code* contains all do files to clean the original survey data
	- o *Matrika\_Rep/analysis/input* contains original survey data sets, and required project data from the implementing partner
	- o *Matrika\_Rep/analysis/output* contains cleaned versions of each survey round data set with the main outcomes and covariates (this folder will initially be empty prior to running the do files)
	- o *Matrika\_Rep/analysis/temp* contains 'intermediate' data sets created from input data sets, that were required to create the 'final' data sets in the (this folder will initially be empty prior to running the do files)
- *Matrika\_Rep/analysis* contains all of the files to create the tables and figures
	- o *Matrika\_Rep/analysis/code* contains the do files to produce tables and figures

#### o *Matrika\_Rep/analysis/output* contains Figures and Tables

o *Matrika\_Rep/analysis/temp* contains log files

*Figure 1: Folder structure for Matrika Replication files*

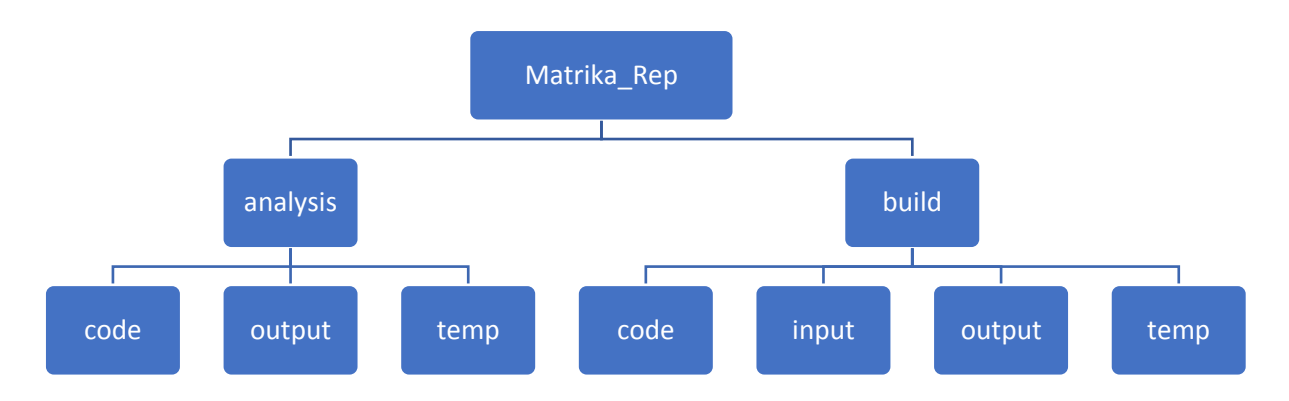

### Instructions:

- 1. Download and save the replication files
- 2. In the files 00\_master\_clean.do and 00\_master\_analysis.do go to the section called 'set path' and change the directory to match the location where you have saved the Matrika\_Rep folder.
- 3. Further instructions and notes are contained in the 00\_master\_clean.do and 00\_master\_analysis.do files, including descriptions of the sub-do files.